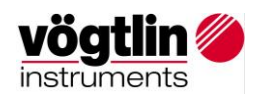

## **Kundenanweisung, Importsendungen**

## Inhalt

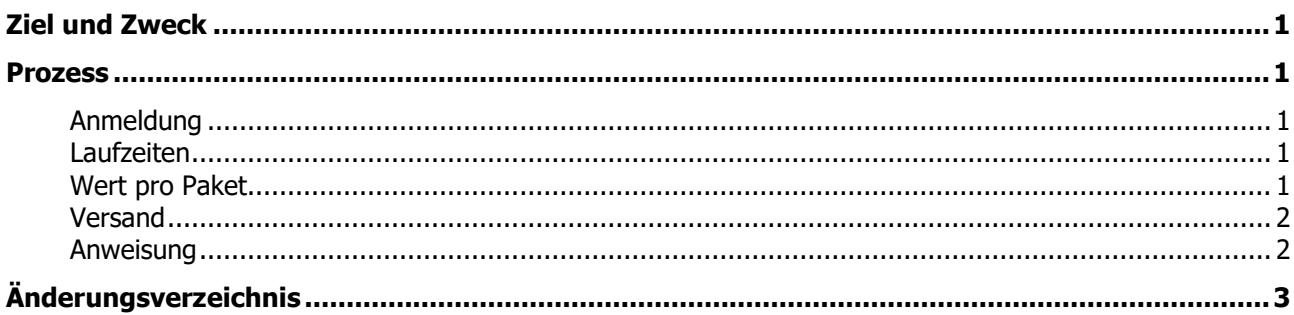

## <span id="page-0-0"></span>**ZIEL UND ZWECK**

Um für Kunden aus der EU die Abwicklung der Rücksendungen von Geräten zu Servicezwecken an Vögtlin Instruments (VI) zu vereinfachen, wurde ein entsprechendes Logistik-System aufgesetzt. Sendungen aus der EU werden in Deutschland gesammelt und durch VI selber in die Schweiz eingeführt. Eine englische Version dieser Anweisung findet sich unter: AA09.0.03

# <span id="page-0-1"></span>**PROZESS**

### <span id="page-0-2"></span>Anmeldung

Sobald die nötigen Angaben für eine Rücksendung bekannt sind, kann die Sendung via Webformular (Anweisung s. unten) angemeldet werden. Aus der Bestätigung am Ende des Anmeldungsprozesses und einer Bestätigungs E-Mail gehen die Versandanweisungen und die genaue Lieferadresse hervor.

### <span id="page-0-3"></span>Laufzeiten

Vorgesehen sind pro Woche zwei Lieferungen vom KEM an Vögtlin, jeweils Mi und Fr. abgehend.

Die Voranmeldung beim Zoll nimmt jeweils mindestens einen Arbeitstag in Anspruch, daher ist mit untenstehenden Laufzeiten für die Sendungen zu rechnen (gerechnet in Arbeitstagen zwischen Ankunft bei KEM und Ankunft bei Vögtlin).

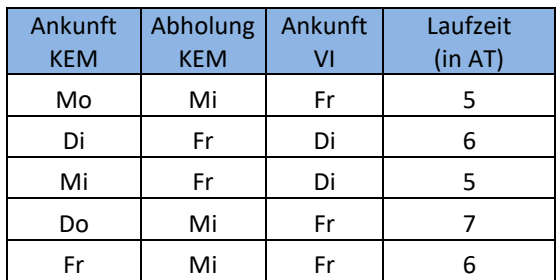

### <span id="page-0-4"></span>Wert pro Paket

Der Gesamtwert pro Paket darf € 5'000 nicht übersteigen! Die Pakete sind so aufzuteilen, damit diese gewährleistet ist. Ist keine Aufteilung möglich, müssen die Pakete direkt an Vögtlin Instruments versendet werden.

Für unsere Geräte, werden für die Verzollung folgende Werte eingesetzt:

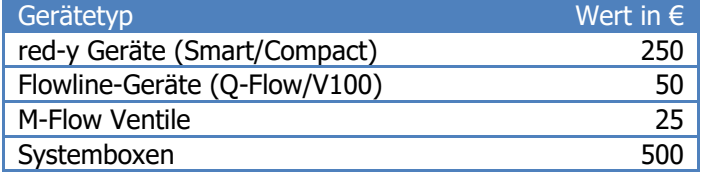

KA09.0.02 Dokumentenname: Kundenanweisung, Importsendungen<br>1991 Version 04-D Autor: ALD Company Company Legalendatum: 23.05.2023 Seite 1 von 3 Version 04-D Autor: ALD **Freigabedatum: 23.05.2023** Seite 1 von 30.05.2023

Dieses Dokument ist nur gültig, wenn es der aktuellen Version im Dokumentenmanagement entspricht!

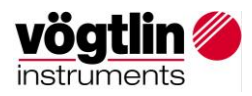

#### <span id="page-1-0"></span>Versand

Die Sendung kann auf beliebigem Transportweg an die angegebene Adresse gesendet werden. Es sind keine Zolldokumente notwendig, da die Verzollung durch VI vorgenommen wird. Das Beilegen eines Begleitdokumentes (z.B. Lieferschein) erleichtert den internen Prozess bei VI.

#### <span id="page-1-1"></span>Anweisung

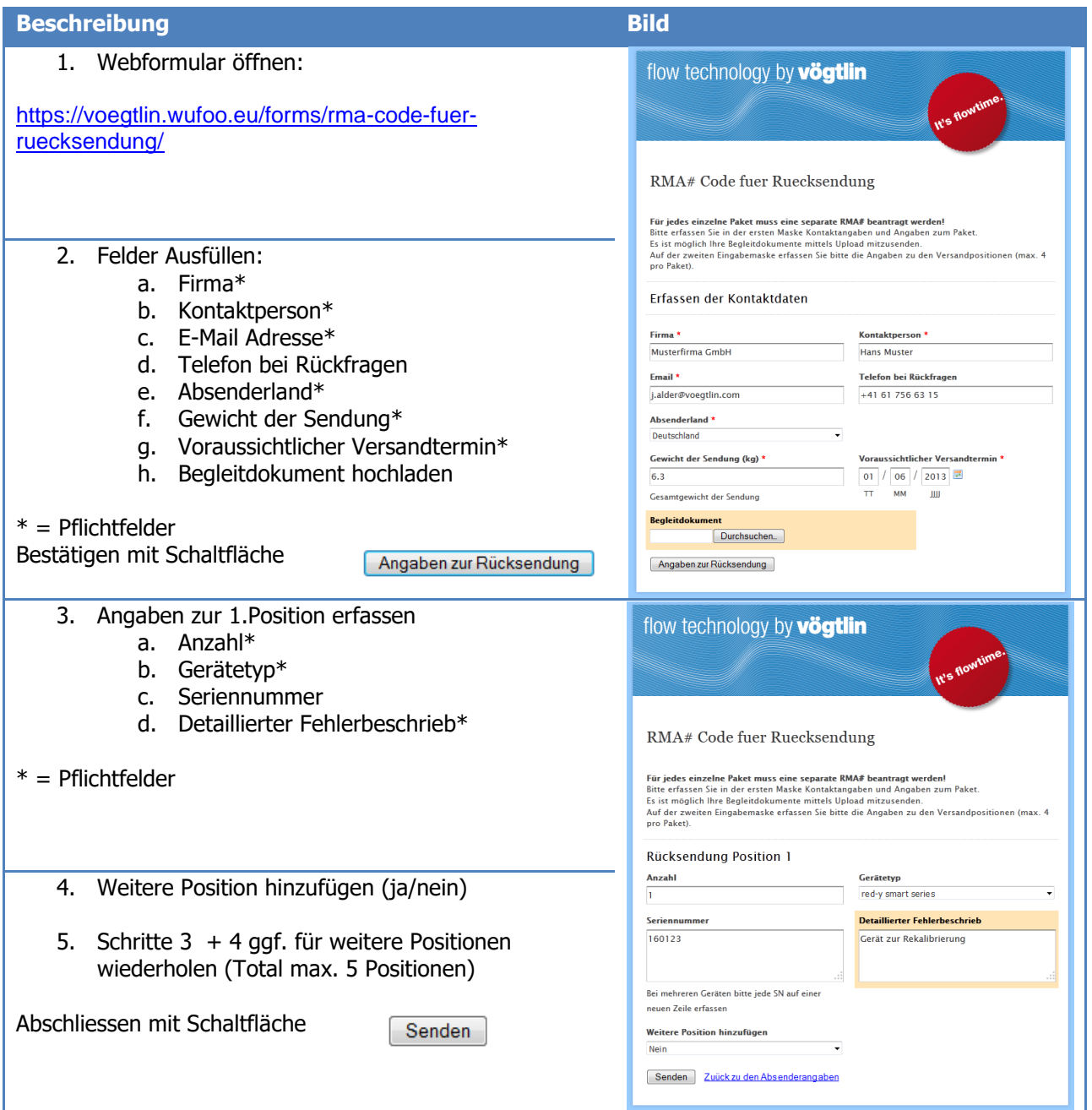

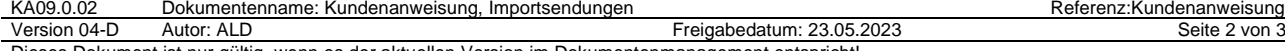

Dieses Dokument ist nur gültig, wenn es der aktuellen Version im Dokumentenmanagement entspricht!

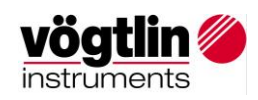

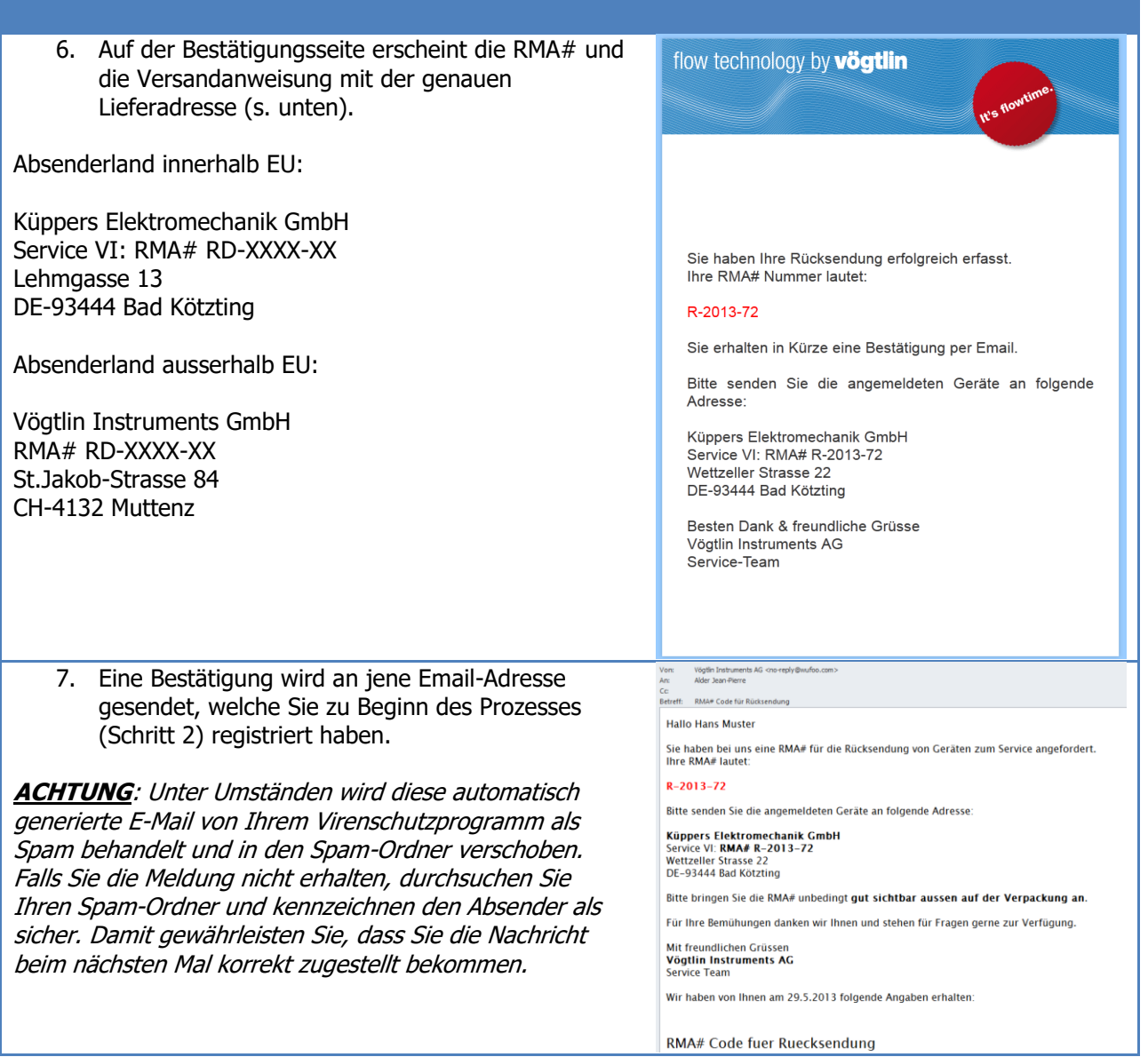

#### <span id="page-2-0"></span>**ÄNDERUNGSVERZEICHNIS**

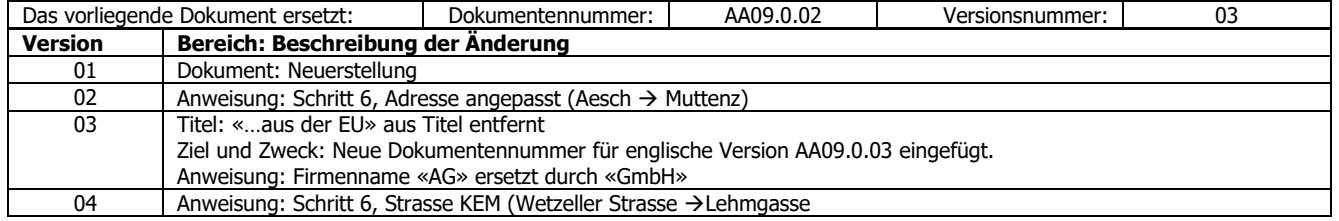

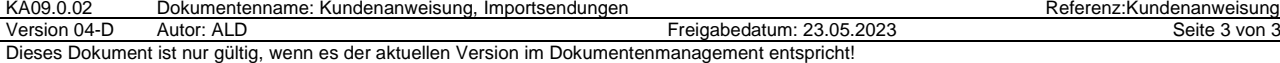